# 构件化软件演化信息建模和获取方法研究\*

钟林辉<sup>1</sup>, 谢 冰 $^{2}$ 

(1. 江西师范大学 计算机信息工程学院, 南昌 330022; 2. 北京大学 计算机信息科学技术学院, 北京 100871)

摘 要: 为了清晰、全面地获取构件化软件的演化历史信息,通常需要提供演化信息表示和建模的有效手段。 分析了构件化软件演化信息获取所需解决的若干问题,提出了在软件构件模型基础上,增加建模元素以表示软 件演化信息的方法!通过结合软件配置管理系统,实现对构件化软件变化过程的追踪和管理。基于该方法和相 应的系统支持,可以为实施软件重构和后期开发提供指导。

关键词: 软件演化; 演化信息; 软件体系结构; 软件构件

中图分类号: TP311 文献标志码: A 文章编号: 1001-3695(2014)02-0401-03 doi: 10. 3969/j. issn. 1001-3695. 2014. 02. 019

## Research on evolution information modeling and acquisition for component-based software

ZHONG  $Lin-hui<sup>1</sup>$ , XIE  $Bing<sup>2</sup>$ 

(1. School of Computer & Information Engineering, Jiangxi Normal University, Nanchang 330022, China: 2. School of Electronics Engineering & Computer Science, Peking University, Beijing 100871, China)

Abstract: In order to clearly and comprehensively acquire the evolution information for component-based software, effective representation and modeling methods were needed to be provided. This paper analyzed the problems of acquiring the evolution information for component-based software, and proposed a method by adding the evolution information element to the component model. As a result, it could track and manage the change process of component-based software and provided guidance for the software refactoring and software post-development by the support of software configuration management system. Key words: software evolution; evolution information; software architecture; software component

### ! 引言

软件构件、体系结构的演化会直接影响基于构件的软件工 程中的各种活动如组装、部署等,缺乏有效的软件体系结构演 化支持会导致各个活动之间的不一致性。为了有效地支持构 件化软件的演化,不同的研究者从不同的角度提出了不同的解 决方案。有的研究者在构件模型和体系结构语描述上增加变 化的特征,提出了可配置的软件体系结构<sup>[1]</sup>、动态体系结构描 述语言<sup>[2]</sup> 、带版本信息和变化信息的软件构件模型<sup>[3]</sup> 、在模型 中增加管理变化的机制如预测变化的形式化语言 E-CAL(带 动作的扩展约束语言)[4]、支持变化检查的复用契约<sup>[5]</sup> 和变化 契约<sup>[6]</sup>;有的研究者考虑到软件配置管理系统实际存储了软 件演化的历史信息,试图用软件配置描述语言如 PCL<sup>[7]</sup> 来描述 组成系统模块的演化性,但是其研究中的软件配置管理系统局 限在源代码级的,缺乏对构件化软件演化的支持,也难以同构 件化软件开发中的活动相衔接;而有的研究者尝试建立与具体 实现语言无关的软件演化建模方法, 如 GÎrba 等人<sup>[8,9]</sup> 提出了 一个软件演化的元模型(Hismo 模型),通过实例化得到针对不 同类型语言和系统泛型的软件演化模型; Thomas 等人 $[10]$  则使 用主题(topic)对软件演化进行建模,并利用主题演化模型定 量分析了软件演化过程的一些重要特征。但是,这些方法不能 有效地支持构件化软件的演化,亦缺乏同软件配置管理系统的 有效结合。为此,本文分析了构件化软件演化需要解决的问 题,提出了基于青鸟构件模型的构件化软件演化信息建模方 法,介绍了支持构件化软件演化建模和获取的系统环境。

#### 1 构件化软件演化信息获取所面临的问题

1) 如何获取构件化软件演化过程的完整变化历史?

构件化软件的演化主要有两种情况:一是软件体系结构/ 构件在一个特定的范围内进行演化,如在一个项目组内对软件 体系结构/构件不断升级、完善,形成新的版本,此时的体系结 构/构件是连续变化的;另一种情况是软件体系结构/构件分布 在不同项目组内进行演化!一个项目组内正在演化的体系结 构/构件来源于另一个项目组中体系结构/构件的某个版本,此 时的体系结构/构件可能是分布变化的。因此需要有一种机制 能够分别记录体系结构/构件的集中变化和分布变化的版本信 息,并以此为基础追踪体系结构/构件在不同项目组内的变化 历史,最终形成完整的体系结构/构件变化历史。这种机制应 该建立在构件化软件的核心技术之中,以便将演化信息贯穿构 件化软件开发的全局,可见,这种机制应该建立在软件构件模

收稿日期: 2013-06-19; 修回日期: 2013-08-11 基金项目: 国家自然科学基金资助项目(61262015);江西省自然科学基金资助项目 (2009GQS0053); 2013年度江西省教育厅科学技术项目 (GJJ13230)

作者简介:钟林辉(1974-),男,江西赣州人,副教授,博士,主要研究方向为构件化软件、软件体系结构、软件演化(shiningto@sohu.com);谢冰 (1970-),男,湖南湘潭人,教授,博士,主要研究方向为软件工程、形式化方法、分布式系统.

型的基础上。

2)如何在构件模型层次建立起对构件化软件演化的 支持?

软件构件模型是构件本质特征及构件间关系的抽象描述。 构件化软件的演化也是其本质特征之一。但是增加对演化性 的支持需要考虑各类相关的演化信息,如新版本的修改人员、 修改原因、版本名、版本号编制机制、版本之间的关系等。软 件构件模型中只应纳入最本质的特性,也就是说,只应该将最 重要的信息纳入构件模型中,那么如何取舍这些信息呢?

3)如何建立起支持演化的软件构件模型和实施管理的软 件配置管理模型之间的关联机制?

支持演化的软件构件模型记录了构件化软件的演化,而软 件配置管理系统实际存储了系统的演化历史信息。构件化软 件开发中,需要将体系结构和构件的演化映射到软件配置管理 系统中去。因此,在软件构件模型和配置管理模型两者之间需 要提供一种自动的映射机制,可以提高实施演化管理的效率。

#### 2 构件化软件演化信息建模方法

#### 2.1 扩充的构件模型

构件化软件的演化可能分别在不同范围内进行。例如,不 同的项目组对同一个构件化软件进行修改!每个项目组的修改 历史相应地对应着一个版本变化空间 内,软件发生的变化是集中的。而不同的版本变化空间之间, 软件的变化可能是分布的,也就可能采取了不同的版本命名规 则,实施了不同的修改方针、策略,实现了不同的修改要求。

而在每个版本变化空间,构件化软件的演化可以发生在两 个基本的方面: 一是软件体系结构的组成构件之间的连接关系 发生变化;二是软件体系结构的连接关系不发生变化,只是其 中的组成构件本身发生变化。在此基础上,软件体系结构可以 发生更加复杂的变化,如软件体系结构中组成构件以及组成构 件之间的连接关系同时发生变化。

综上所述,软件体系结构可以用复合构件的配置来描述, 相应地,软件体系结构的演化可以用复合构件的配置变化来描 述。同时,为了记录体系结构集中和分布的变化,需要提供不 **同的处理机制。** 

为此本文扩充了构件模型,提出了支持软件演化的构件模 型 xJBCOM,如图 1 所示。

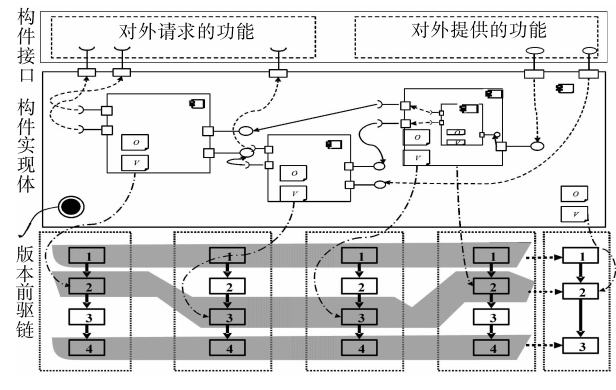

图 1 支持演化的软件构件模型 xJBCOM

扩充的构件模型 xJBCOM 包含了带版本信息的原子构件、 带版本信息的复合构件,并通过定义构件的版本族和前驱版本 链等信息来支持复合构件本身以及成员构件的演化历史的定

义。其中的相关定义如下:

定义 1 软件构件 component。软件构件的定义在原有的 接口 interface 和实现体 implement 两部分之外,增加版本信息。 定义如下:

 $\text{component} = \langle \text{compare}, \text{ interface}, \text{ implement}, \text{version} \rangle$ 

其中: comname 是构件名称; interface 是构件的接口; implement 是构件的实现体; versionInfo 是构件的版本信息。

 $\bar{x}$  2 构件接口 interface。接口是函数的集合, 用 Z 语 言规约表示为: P\_method。其中 method 表示函数, method = CNAME X METHOD: METHOD: P DATA→P DATA: 这些函数 集合可以区分为对外请求的函数集合 requestedFunSets 和对外 提供的函数集合 providedFunSets 两类,满足以下条件:

(requestedFunSets  $\cap$  providedFunSets =  $\emptyset$ )  $\wedge$  (requestedFunSets  $\cup$  $providedFunSets = interface$ )

定义 3 构件实现体 implement。对于原子构件,其实现体 直接对应某一段代码,或是某一个程序实体,构件实现体表现 为一个指向其代码的指针。对于复合构件,其实现体定义为 implement =  $\langle$  compSet, constrain  $\rangle$  。其中, compSet 表示组成复 合构件的成员构件集合,可以由原子构件和复合构件组成。约 束 constrain 决定了 compSet 一个配置关系即成员构件间的联 结关系。定义为 constrain: P(com1 ↔ com2), 其中 com1 , com2 是原子构件或复合构件,满足构件对任意一个 com1 对外提供 的函数, 在构件 com2 中都存在一个与之函数基调相同的对外 请求的函数。

定义 4 版本信息 versionInfo =  $\langle$  versionId, locationPath, projectInfo, preLink)。其中, versionInfo 由版本号 versionId、构 件源路径信息 locationPath 以及项目信息 projectInfo 构成。pre-Link 表示当前构件在演化过程中的前驱构件,用前驱构件的 版本号 versionId 表示;对于新构件的第一个版本,该项置为空 串。由于可能修改分布在不同的开发组中,各开发组的版本命 名规则可能不同, preLink 编码要求后继版本号一定要大于前 驱版本编号,这实际也是一般开发中约定俗成的惯例。即 满足:

 $preLink = component. versionInfo \wedge preLink. versionInfo. versionId \wedge cen$ ponent. versionInfo. versionId  $\wedge$  preLink. comname = component. comname

另外,考虑构件化软件的演化历史信息捕获和表示,还可 以定义构件版本族的概念。

定义 5 构件版本族 comVersionGroup =  $\langle CV, CE \rangle$ 

构件版本族表示一个构件在演化过程中对应的版本变化 空间,其中  $CV \not\equiv k$ 构件版本的集合,边集  $CE = \{(cv1, cv2) \mid \not\equiv k\pi\}$  $cv1$  和  $cv2$  具有版本演化关系当且仅当  $\langle cv1, cv2 \rangle$  |  $cv1 \in CV$ ,  $cv2 \in CV, F(cv1, cv2) = true$ 。其中函数  $F$  表示构件的演化关 系。同时,用 CV. Label 表示构件版本族的版本号集合。

在一个开发组中,可以采用不同的版本编码策略,这里给 出一种方法,如图 2 所示。具体方法是:版本号为一个由"." 分割的字符串,按"."的分割从左到右排列,奇数位的数字表 示分支名,偶数位的数字表示该分支下的子版本号。版本名的 最后一位数字表示版本在其分支上的序号,前面的所有数字表 示版本所在分支。如版本名 1.2.2.0 表示该版本是分支 1.2.2 的第 0 个版本。分支的最后一位表示它是对同一版本的第几 个分支,前面所有数字表示此分支从哪个版本分支而来,如分 支名 1.2.1.2.2 表示该分支是版本 1.2.1.2 的第二个分支。

据此方法可以保证:a)无冲突地表示整棵版本族;b)有效

区分版本名与分支名;c)清晰体现构件演化过程。

在分布的版本演化过程中,若能够获得所有的构件版本, 则通过 preLink 所表示的当前构件在演化过程中的前驱构件, 可以形成整体的演化历史,表达为如图 2 类型的版本树。

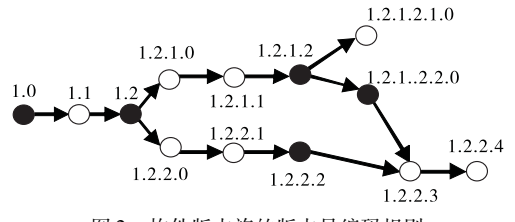

图 2 构件版本族的版本号编码规则

#### 2.2 扩充的语法支持

# 与上述对应的扩充后的构件描述语言 xJBCDL 如下:

a) 扩充后的构件接口规约可表示成如下形式  $-$ Component\_Interface::=  $-$ Component  $\langle$  component\_name  $\rangle$  "  $\langle$  "  $\langle$  Ver- $\sinhh_0$   $\left[ \right]$ ,  $\left\langle$  LocationInfo $\right\rangle$   $\left[ \right]$ ,  $\left\langle$  ProjectTeamInfo $\right\rangle$   $\left[ \right]$   $\left[ \right.$   $\right\rangle$  " is  $[PreLink: \langle component\_name \rangle " \langle "KerisionInfo \rangle " \rangle" ]$  $[$  Provides:  $\langle$  Function\_Spec\_list  $\rangle$  $\text{Requirements: } \langle \text{Function\_Spec\_list} \rangle \quad |$  $\sqrt{\text{Service}}$ :  $\frac{1}{2}$  Service  $\langle$  service\_name ,  $\lceil$  dual  $\rceil$  Service  $\langle$  service\_name $\rangle$   $\rceil$ 1 Description:  $\langle$  text\_docu $\rangle$  semiformal document Formal document

1 End Component\_Interface;

 $\langle$  VersionInfo $\rangle$ : = Version =  $\langle$  VersionNo $\rangle$ ;

 $\langle$  LocationInfo $\rangle$ : = Location =  $\langle$  Path $\rangle$ 

 $\langle$  ProjectTeamInfo $\rangle$ :: = ComponentManager =  $\langle$  Name $\rangle$ ,  $\langle$  Componen $tUsers = \langle NameList \rangle$ ,  $\vert \int ComponentDesigner = \langle NameList \rangle \vert$ 

b) 扩充后的复合构件实现体规约成如下形式 Compound\_component:: = (复合构件的实体)

Reference:(包含的成员构件)

 $\langle$  component\_name  $\rangle$  { ,  $\langle$  component\_name  $\rangle$  }

Instance: (成员构件的实例化)

 $\langle$  instance\_name $\rangle$  { ,  $\langle$  instance\_name  $\rangle$  } :  $\langle$  component\_name  $\rangle$   $\langle$  Ver- $\sinh f_0$ :

 $\langle \langle$  instance\_name $\rangle$  {,  $\langle$  instance name  $\rangle$  } :  $\langle$  component name  $\rangle$   $\langle$  Version- $Info$ :

```
Connection:(成员构件实例间的连接关系)
```

```
\langle connection_spec \rangle \langle \langle connection_spec \rangle \langle
```

```
Mapping: (外部接口到内部成员构件实例的功能映射)
```

```
\langle mapping_spec\rangle \langle \langle mapping_spec\rangle \langle\langle VersionInfo\rangle: = Version = \langle VersionNo\rangle;
```

```
其中增加的信息可以分为三类:
```
a)版本控制信息,用关键字 version 和 preLink 来表示。关 键字 version 用来辅助系统在组装过程中从配置库中选择合适 的构件版本,不同版本组合代表系统不同演化;关键字 preLink 用来跟踪当前构件的版本是否来自于其他版本变化空间的某

个版本,通过 preLink 可以有效地追踪构件的完整演化历史。

b) 构件的源路径信息, 用关键字 location 表示, 既可以是 一个逻辑路径,也可以对应构件库,甚至可以是用 URL 定义的 路径信息'

c)人员管理信息,用关键字 componentDesigner、component-Manger 和 componentUsers 可以表达对应软件体系结构的开发 者(复合构件和成员构件对应的构件管理员以及构件的使用者 列表。

#### 3 系统支持

为了能实际地支持构件化软件演化信息的获取,需要将建

模后的系统同软件配置管理模型相互映射。本文在基于构件 软件配置管理系统 [1] 的基础上, 实现了一个构件化软件演化 信息建模和获取原型系统,如图 3 所示。

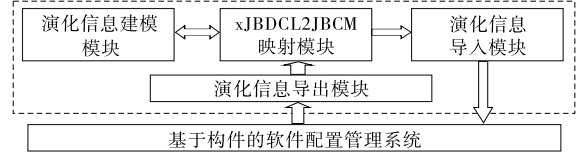

#### 图 3 系统支持环境

该系统包括演化信息建模、xJBCDL2JBCM 映射、演化信息 导入和演化信息导出等模块。其中演化信息建模模块支持用 户基于文本或者图形方式描述构件化软件的演化; xJBC-DL2JBCM 映射模块实现将 xJBCDL 中关于演化信息的操作映 射为 JBCM 所支持的操作如检入、检出操作;演化信息导入负 责根据映射结果生成相应的系统版本或者基线,而导出模块则 可以逆向从软件配置系统中生成演化信息的描述信息。

### 4 结束语

本文分析了构件化软件开发过程中演化信息获取面临的 主要问题,提出了在软件构件模型中增加与软件演化相关信息 的方法,并在语法层次提供相应的支持,以实现对构件化软件 演化信息的建模;同时,通过与基于构件的软件配置管理系统 的无缝对接,实现对构件化软件演化信息的获取。这为今后构 件化软件的演化分析和系统维护奠定了基础。

致谢 感谢北京大学软件工程研究所邵维忠教授、张路教 授对本文工作的支持和帮助。

#### 参考文献:

- [1] MAGEE J, DULAY N, EISENBACH S, et al. Specifying distributed software architectures  $\lceil C \rceil \text{/} / \text{Proc of the 15th European Software Engineering}$ neering Conference. 1995:137-153.
- [2] ALLEN R J. A formal approach to software architecture [D]. Pittsburgh, PA: Carnegie Mellon University, 1997.
- [3] Van OMMERING R, Van der LINDEN F, KRAMER J, et al. The Koala component model for consumer electronics product software [J]. IEEE Computer, 2002, 33(3): 78-85.
- [4] AJIL A, SAMUEL A. E-CAL: a formal language for software model evolution [C]//Proc of IEEE International Conference on Information Reuse and Integration. 2011:212-217.
- [5] MENS T. A formal foundation for object-oriented software evolution [C]//Proc of IEEE International Conference on Software Maintenance. 2001:549-552.
- [6] OI Da-wei, YI J Y, ABHIK R. Software change contracts  $\lceil C \rceil / P$ roc of the 20th ACM SIGSOFT International Symposium on the Foundations of Software Engineering. 2012:1-4.
- [7] GULLA B, GORMAN J. Experience with the use of a configuration language $\left[ \text{ C }\right]$ //Proc of the 6th SCM Workshop of the ICSE. 1996: 198-219.
- [8] GÍRBA T, DUCASSE S. Modeling history to analyze software evolution: research articles [J]. Journal of Software Maintenance and Evolution: Research and Practice,  $2006, 18(3)$ :  $207-236$ .
- [9] GÎRBA T. Modeling history to understand software evolution  $[D]$ . Berne: Fakultät der Universität, 2005.
- [10] THOMAS S W, ADAMS B, HASSAN B. Validating the use of topic models for software evolution  $[C]/\sqrt{P}$  Proc of the 10th IEEE International Working Conference on Source Code Analysis and Manipulation. 2010:55-64.
- $[11]$  张路. 基于构件的软件配置管理技术研究 $[D]$ . 北京:北京大学, 2000